# **CSS – Control System Studio**

*ICALEPCS 2007*Knoxville, 15th October 2007

Jan Hatje, M. Clausen, C. Gerke, H. Rickens, DESY / MKS-2

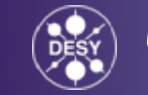

## **Overview**

- Motivation
- CSS Design
- Eclipse RCP
- CSS Core Features
- Outlook
- Getting CSS

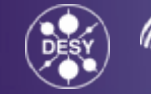

## **Motivation**

### **Existing GUI Applications for EPICS**

- •Running mostly on UNIX
- •Individual programs
- •Different Look&Feel
- •Data exchange via copy / paste of strings

### **Requirements**

- •Operation system independent
- •Control system independent
- •Common Look&Feel
- •Easy data exchange between applications
- •Easy to extend

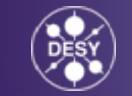

## **CSS Development / Collaborating**

**DESY** – project coordination

**University of Hamburg, C1-WPS (Scientific contract, CoEUD project)** – CSS – Core, Synoptic Display Studio

**DESY, ORNL** – Applications: Databrowser, PV Table, Name Space Browser, Alarm System, …

**Cosylab (contract)** – Data Access Layer

**Josef Stefan Institute** – Student exchange

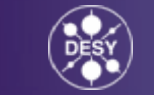

### **Eclipse**

### **Eclipse Rich client platform (RCP)**

- Operation system independent (JAVA)
- Implements OSGi
- Based on plugins
- Configurable workbench
- Drag and Drop, Object contribution
- Update mechanism
- CSS adds features on top of Eclipse

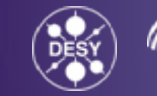

## **CSS Design**

### **CSS Core Features**

- Control system datatypes (e. g. process variable)
- Data Access Layer to use different control systems
- Logging service
- Common libraries (JDBC, JMS, …)
- Authentication, authorization
- Management for CSS instances
- Preference deployment

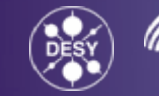

### **Pros and cons**

- + CSS is based on a widely used framework (Eclipse)
- + Technically a CSS application is an Eclipse plugin
- + Many levels of integration in CSS 'Wrap my Java Code in an Eclipse plugin and run it in CSS' 'Using all CSS features for my plugin'
- + Quick creation of new plugins
- + Single JVM for all CSS applications / plugins
- $\mathcal{L}_{\mathcal{A}}$ The effort to get familiar with the Eclipse API is high
- $\mathcal{L}_{\mathcal{A}}$ It is difficult to use AWT / SWING for Eclipse plugins

### **Eclipse RCP**

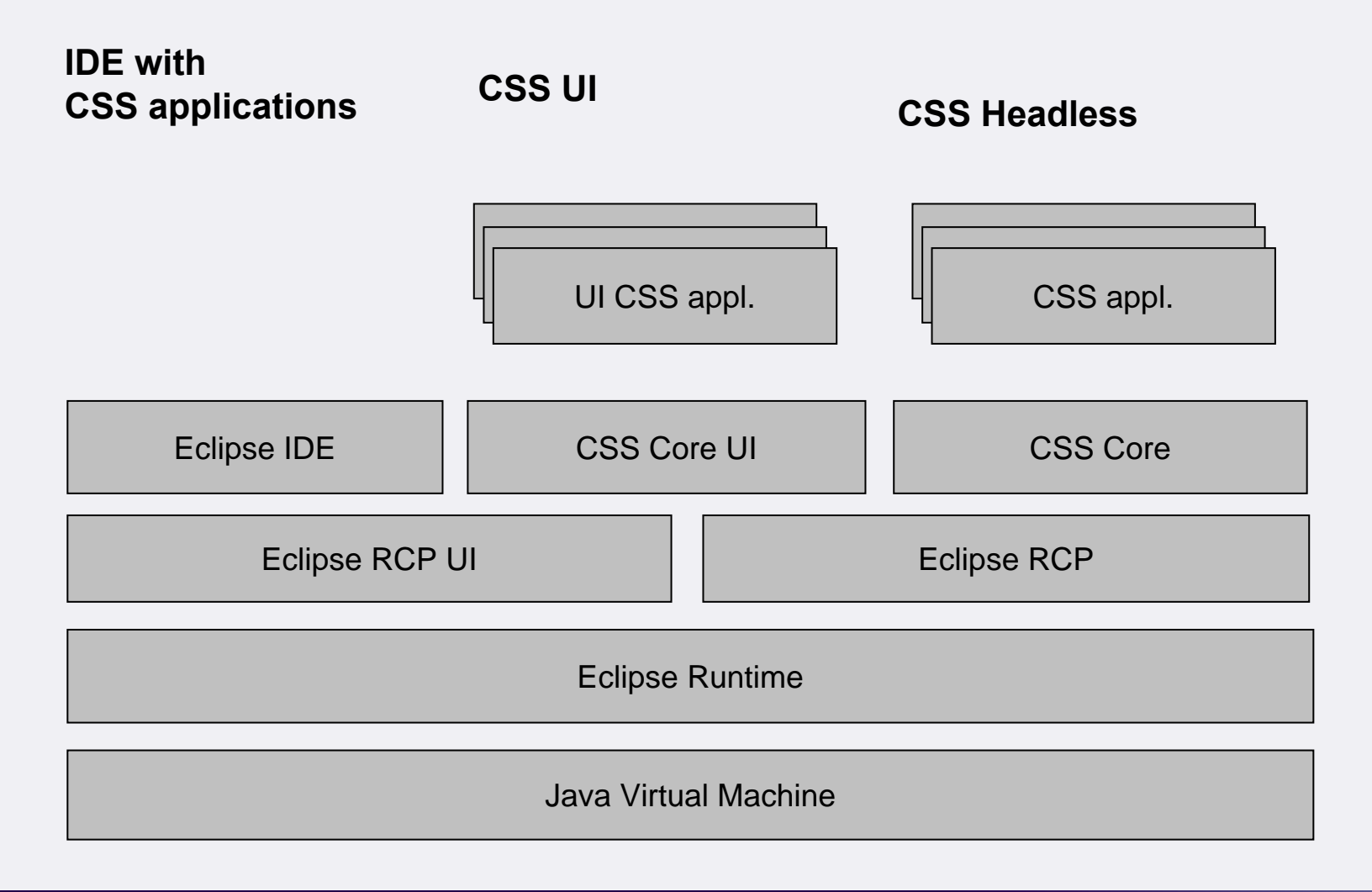

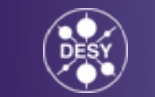

a

## **Eclipse Features**

### CSS definitions for

- CSS menu
- Help system
- Preference pages

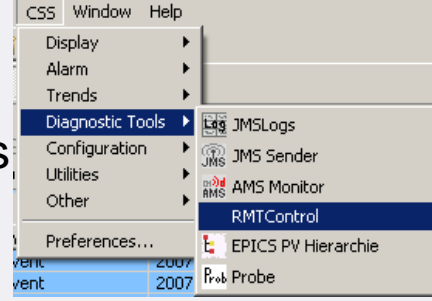

### CSS Datatypes for DnD and Object contribution

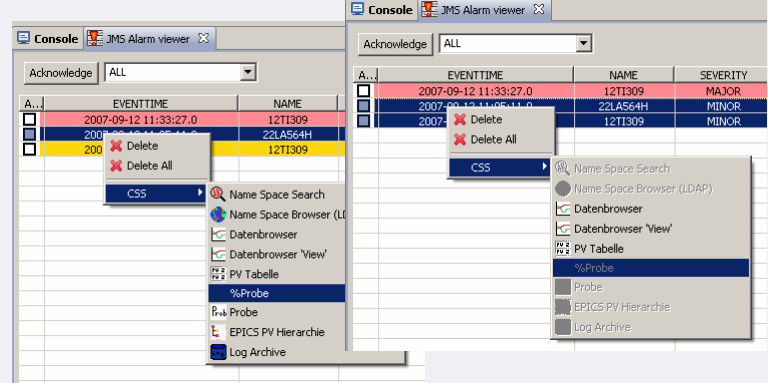

### CSS update site

- • Get new plugins for your CSS installation
- •Update current plugins
- • Eclipse checks for dependencies of plugins
- • Easy to create an update site for your own applications

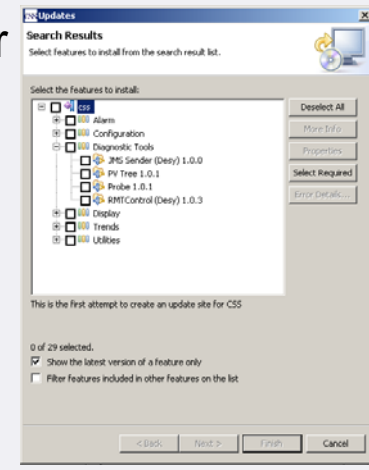

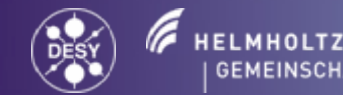

## **CSS Management**

- • Build on top of the XMPP protocol
- • Query for existing CSS instances
- • Control if and when CSS instances get updated from Eclipse Update Site
- • Get statistical information from CSS instances
- • Stop CSS instance in case of problems

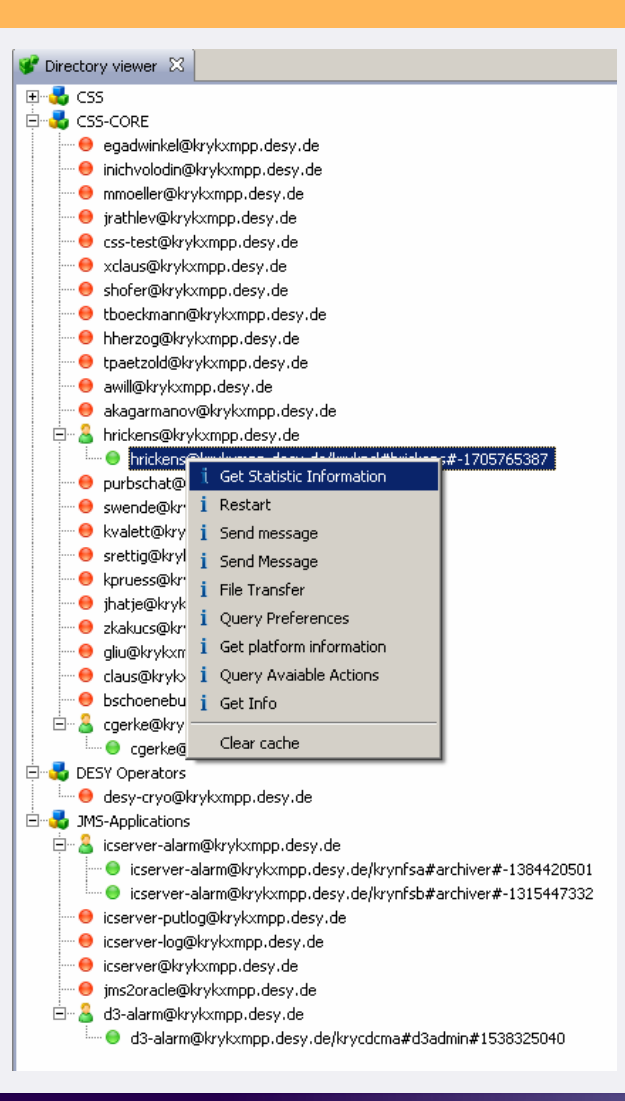

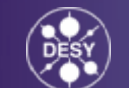

## **Data Access Layer (DAL)**

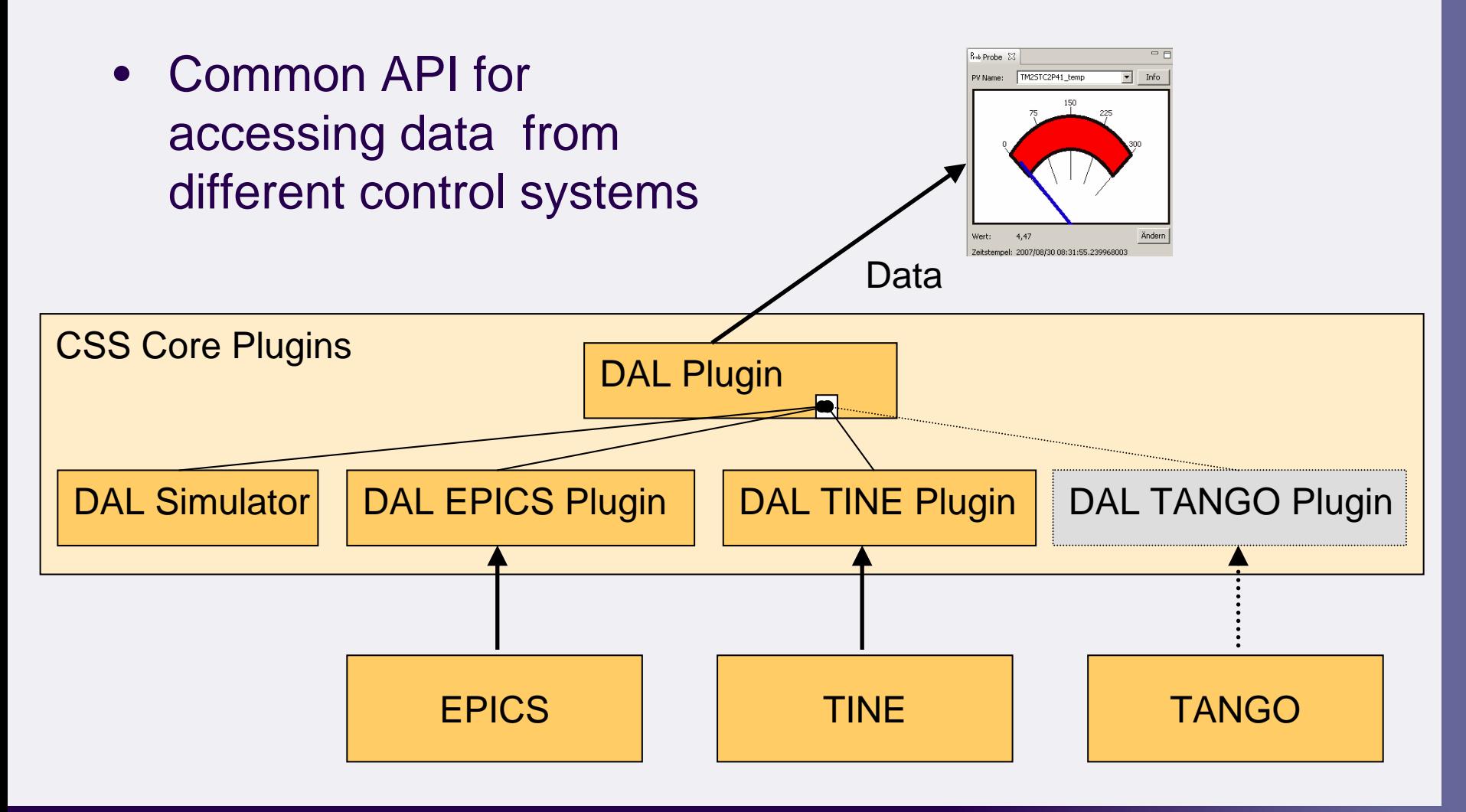

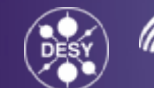

### **Archive Access Layer (AAL)**

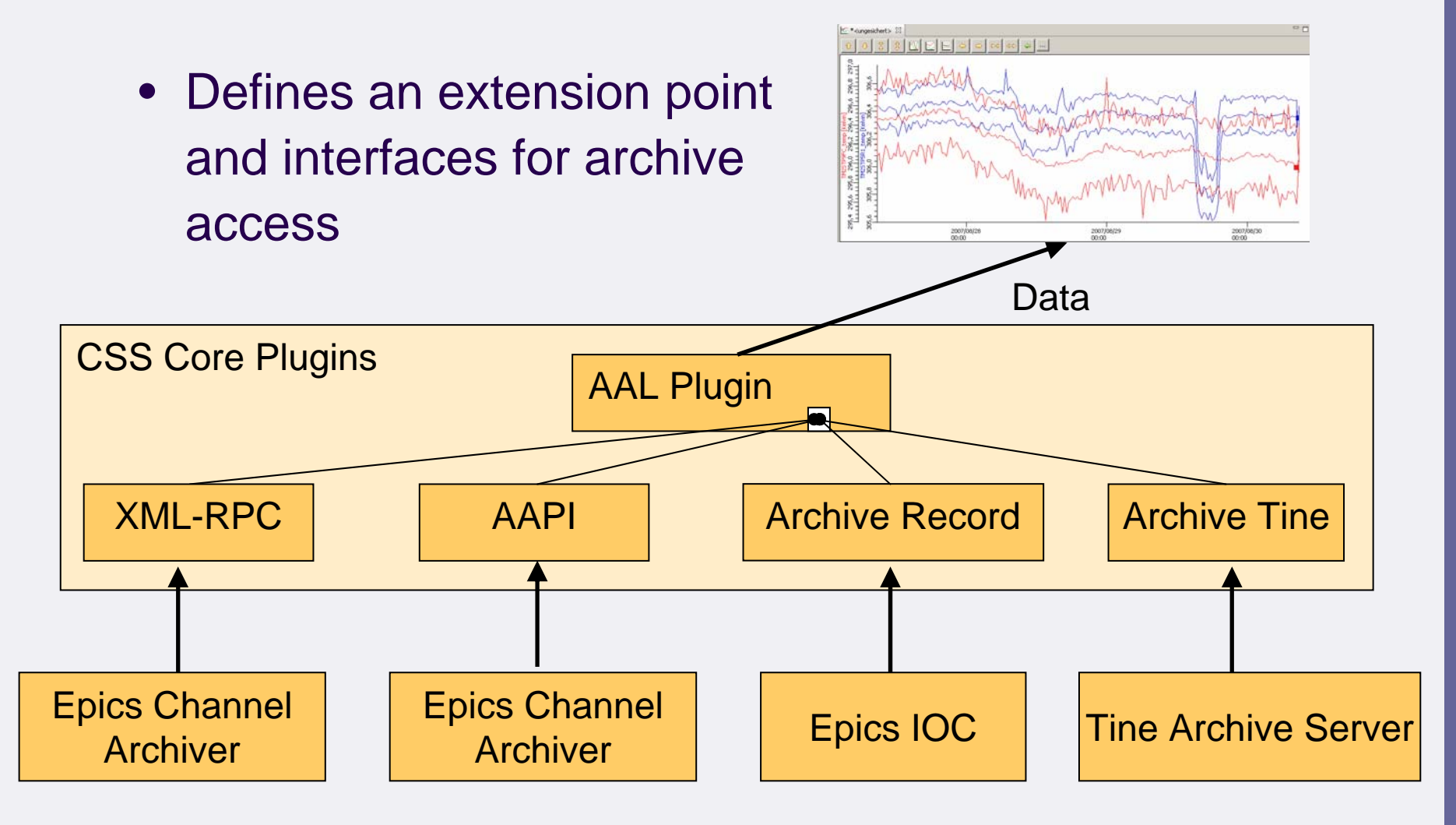

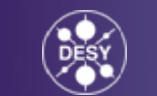

## **Synoptic Display Studio**

- Workspace Property View • Many CSS applications are now available, see talk: Kay Kasemir (ORNL/SNS) "CSS Applications"
- SDS based on GEF
- $\bullet$  All properties can be dynamic
- Rules for dynamic behavior
- $\bullet$ Macro substitution
- •Easy extensible
- •ADL converter

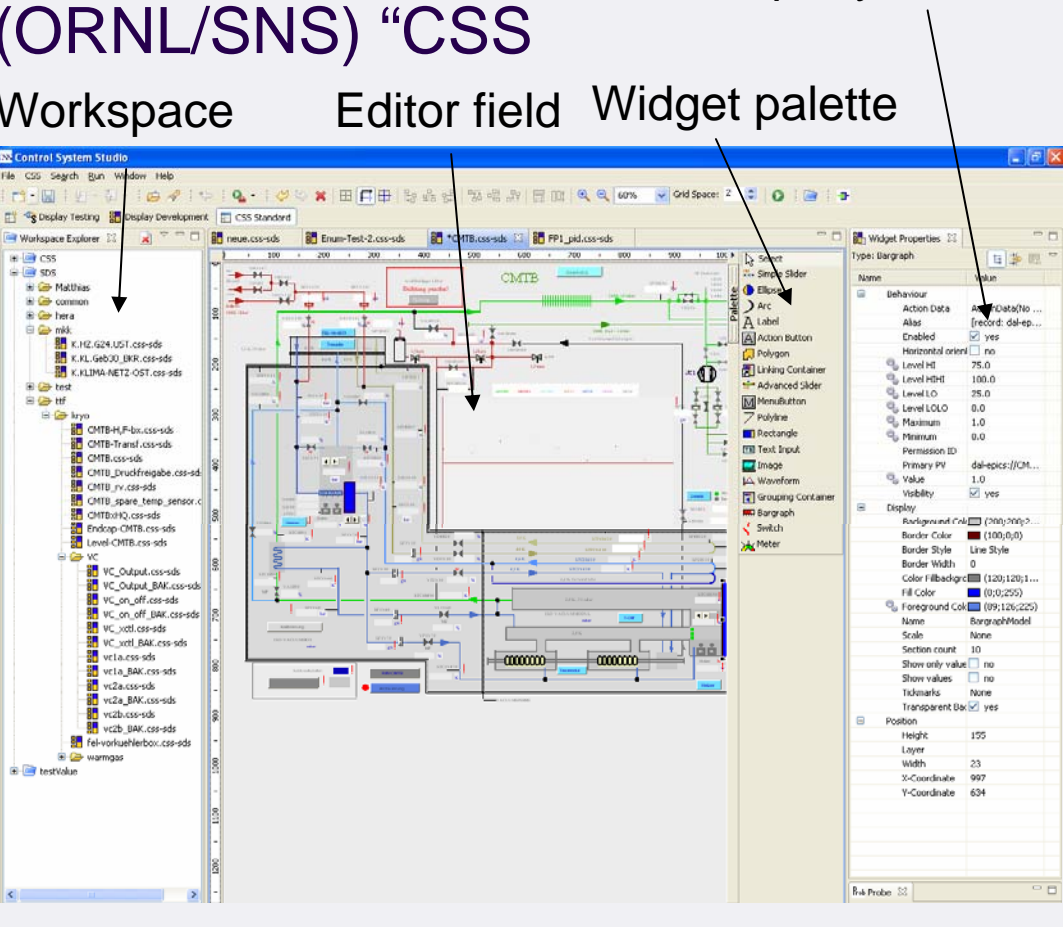

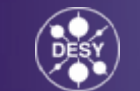

## **CSS in Production**

#### @SNS

- •Data Browser
- •Probe
- •PV Table

#### @DESY

- •Alarm Views
- $\bullet$ Alarm Configuration
- •Data Browser
- •Probe
- @DESY Spring 2008
- •Synoptic Display Studio
- $\bullet$ SNL Debugger
- •SNL Language sensitive editor based on (Eclipse) CDT

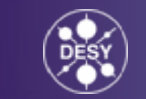

## **Outlook**

- $\bullet$ DAL Plugs for other control systems (TANGO, ...)
- •Managing specific preferences via XMPP
- $\bullet$ Wizards and example plugins for developers
- $\bullet$  @SLAC: 'SLAC's Save/Restore Application Development in the Eclipse RCP Architecture'
- $\bullet$  Enabling user authorization by using existing implementation

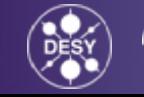

## **Further information, getting CSS**

- For more information or to download CSS please see the CSS website: **[http://css.desy.de](http://css.desy.de/)**
- To get the CSS applications please use the update mechanism: **Help <sup>→</sup> Software Updates <sup>→</sup> Find and Install <sup>→</sup> Search for new features**
- The CSS source code you find in the cvs repositories on **kryksunc.desy.de**:

**/afs/desy.de/group/m/mks/cvs/css-core, /afs/desy.de/group/m/mks/cvs/css-applications** (a DESY account is necessary)

- For questions please contact: **[matthias.clausen@desy.de](mailto:matthias.clausen@desy.de), [jan.hatje@desy.de](mailto:jan.hatje@desy.de)**
	- **Thank you -**

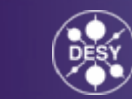